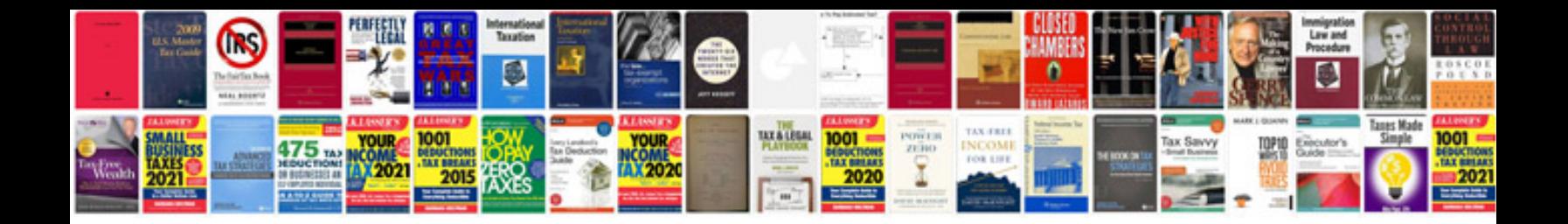

**Manual de sonido para iglesias**

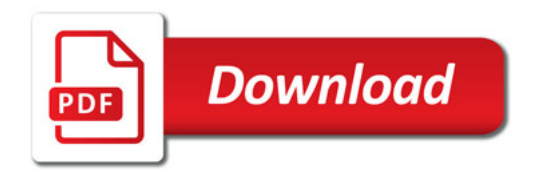

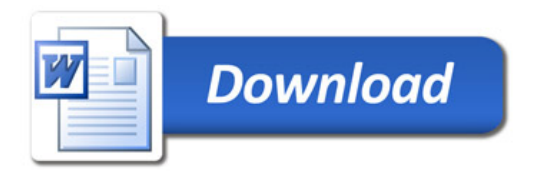